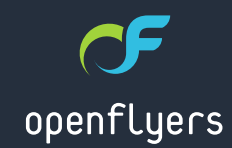

#### 20 décembre 2013

# ACTUALITÉS OPENFLYERS

- **Changement de taux de TVA**
- Pensez à utiliser vos heures de bonus

**GEE** 

- Le planning sur OF 4
- Les nouveautés sur OF 3

 $(8); -B$  4  $(26>1; -36>1; -36>1; 76, -388-4)$  $+75$  5 - 6 <  $*$  1 6 = < 141; -: " 8 - 6 4 @ :; 87 =: 5 - < - B  $\mathbb{Z}$  =: 8):  $(6 < +18) < 76 = 6 - 1$ 

J.

- L #7;;  $\uparrow$  141 $\leftarrow$ ,  $\upbeta$  < 1+18 : 4 5 1; B  $\mathbb{Z}$  =: , -;  $\triangleleft$  : 1; O  $\odot$  = ?;  $\upbeta$ ;  $\Rightarrow$  >71: B)  $\ll 6$ , :- 4  $\mathbb{Z}$ =:  $\Rightarrow$  =:  $\mathbb{Z}$ =<=6  $\Rightarrow$  26>1:
- L  $76:-:$  >  $\leq$   $76$ , 40 1;  $\leq$  : 19 = -, -; > 4 = :;
- L 884H  $\leq$  76,  $\leq$  76;  $\leq$  1.1; 7= 1+1, =  $*$  76  $\leq$  = ? -6  $.76 + < 76$ ,  $-4$ ,  $) \le$ ,  $-1 + \le$ .)  $< 76$
- L #7;;  $\uparrow$  141 $\leftarrow$ , +7::  $\leftarrow$  -: ) 8: E; 4, ) < , +0) 6/-5-6<, -; :  $1 + 2$  (5 + 28) (1 + 26) (1 + 38) (1 + 36) (1 + 36) (3 + 36) (3 + 36) (4 + 36) (4 + 36) (4 + 36) (3 + 36) (3 + 36) (3 + 36) (3 + 36) (3 + 36) (3 + 36) (3 + 36) (3 + 36) (3 + 36) (3 + 36) (3 + 36) (3 + 36) (3 + 36) (3 +  $, -;$  6 + 1 6;  $\triangleleft$  : 1;

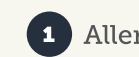

#### $44$ : ; = : 4 8) / - ( " ! ( % ( "# ! " ! %

 $419=-:;=:4 * 7 = 76$ 

#### $\alpha$

 $\%$  1; 1: =6- 67=>-44 > 4 =: -< 4, ) < B  $8):$  <1: , - 49=-44 4  $\leq$  :1: ; ) 88419=-:)  $(7 = ; 87 = > - A) 6 < + 18 - : = 6 + 0) 6 / - 5 - 6 <$  $, -\leq 1$   $- \leq 1$ ;  $8849=-$ ;  $B4$ ,  $\leq 5$  $57 = -5 - 6$ 

 $8^*$  14,  $+$ "\$" )<br>  $-$  ' \* !, ) \* ' &, \*

 $-$ ; , -5)6, -; , - , F>-4788-5-6< F</a> 6< 675 \*:-=:-: " 8-6 4@:: ) :-5 1: ) = /7J<. =  $\mathbb{Z}$ =:  $4$  >7< +6; k) 1 - ) = < ) > - : ; , - ; 0 - = : - ; , - ' &, \*

 $5 - $ ( ( % 8 + ) )$ 

16:1 4: +76,1<176; / F6F:)4; , "8-6 4@:; ,766-6< 4)  $87$ ;;  $444 - 9 = ? +46 - 6$ ,  $-1071$ ;  $1 = ? 5 65 - ; 4$ ;  $F > -4788 - 5 - 6 < 9 = 14 =$ : ; -: 76<4 84 ; 8:7. 1) \* 4 } = <) > -: ;  $, -4 = 8$   $, -76 = 76 = 75 - 4788 - 5 - 6 < 75$ 

 $-$  +: F, 1<, 0- =:-; -; <, 76+ = 6 675 \*:-, - >71?, 76<, 1; 87; - $+0.9 = -44.6 < -6.76 + < 76.5$   $-76.5 + 766.5 - 6 < 4.8$  $=\langle 44; -1 + 1 \rangle$  >71? 87=: +071; 1: =6, F>-4788-5-6<

- $L' 6 + 446 < 7 = 0$   $\approx$   $= 6$ ,  $F > -4788 5 6 < 14$ .  $(8): -5$  14 L F9=18- "8-6 4@:: 4=1 16. 19=- =6 !
	- $\mathcal{R}$
- $\rightarrow$  % 4 +4 6 < , 1,87; , = 675 \*: , 0 =: -; , \*76 =;  $F > -4788 - 5 - 6 < -1$ ;  $f > 6 < 148 - 3 < 14$ ;  $-1 = 6 - 8$ ):  $-1 = 7 = -12$  $, -$ : 76 +: F, 1<87=: ! 87=: +-, F>-4788-5-6<
- $\rightarrow$  %4 +44 6 < 6 , 1, 87; 8); , = 675 \*: , 0 =: -; 48 = <.) 1:  $8$ : (3, 3) (3, - 5) 6, - ; =: 4, 7: = 5, 6; 4, 8): 4 ).16, 16>1<:, )=<-; +41-6< B) $\mathbb{Z}$ =<: 4=:;

 $0-z-$ ; B; )  $-5$  ) 6. -

 $7:9=-:=1:1$ ) 5 5  $-6<1-44+6<76<1766$  F 4 =  $*76=1$  $0 - 1 - 87 = 6$ , F  $-488 - 5 - 6 < -9 = 14$  $8S$  $9.4$ : 4F9=18-, -, F>-4788-5-6<  $8.6$  4@: 8:7/:) 55- $(76 \ 16 \pm 7)$   $\leq$   $76$   $\leq$   $6$   $\leq$  4  $\frac{47}{1000}$  1+1 4

 $(7=37=)-A:-7=-34: -8+7. -8. -176$ ;  $=1 + \ll 8$ NM 7, E4 +75 5 -: +1) 4, " 8-6  $4@$ ::

 $-$ ; <) 16; 19= =6 +44 6<:- +0-: +0-) + $\Leftarrow$ -44 5 -6<, ) =<-;  $+446$  <  $8-6$   $4@::$   $87 =$ : :)::-5  $*4$ : :=..1:) 5 5 -6  $0-z-$ ;  $, -*76=$ ; 87=: 9=- 67=;  $,F > -4788776$ ; =6  $5\ 7, =4\ 8-15\ -\leq 6<sub>1</sub> - 7.5\ -\leq 6<sub>2</sub> - 7.5\ -\leq -1.5\ -\leq -1.5\ -\leq -1.5\ -\leq -1.5\ -\leq -1.5\ -\leq -1.5\ -\leq -1.5\ -\leq -1.5\ -\leq -1.5\ -\leq -1.5\ -\leq -1.5\ -\leq -1.5\ -\leq -1.5\ -\leq -1.5\ -\leq -1.5\ -\leq -1.5\ -\leq -1.5\ -\leq -1.5\ -\leq -1$  $8:$  F4E>- 5 - 6 <  $=$   $\sqrt{3}$   $\sqrt{9}$ =- : - 476 4 67 = > - 44 67: 5 - % #  $(71.4.4.4) = .7: = 5$ 

M#  $\qquad$  | & #: F4E>- 5 - 6 <  $\qquad =$   $\frac{3}{4}$  \equal  $\frac{49}{5}$  - 847  $\leq$  ;

## À venir sur OF 4.0

### Planning de réservation

L'interface graphique du planning est relookée et apporte de nouvelles fonctionnalités (boîte à outils, localisation d'une ressource, etc.).

L'interface tactile, entièrement conçue pour s'adapter aux supports mobiles, permet d'utiliser OpenFlyers sur tous les terminaux : PC, tablette, smartphone.

#### $\bullet$ Accueil / Planning Planning quotidien ressources et équipage

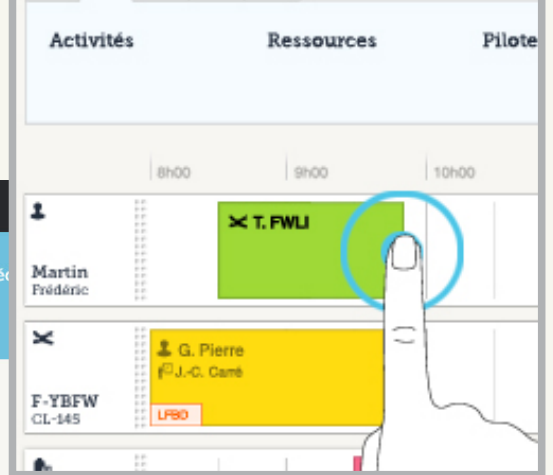

 $\mathcal{C}$ 

 $\boxtimes$ 

**o** 

 $\bullet$ 

{

 $\langle$  > Le 15 avril 2

#### $10000$  $\langle$  > Le 15 avril 2013

OF AÉROCLUB DE METZ

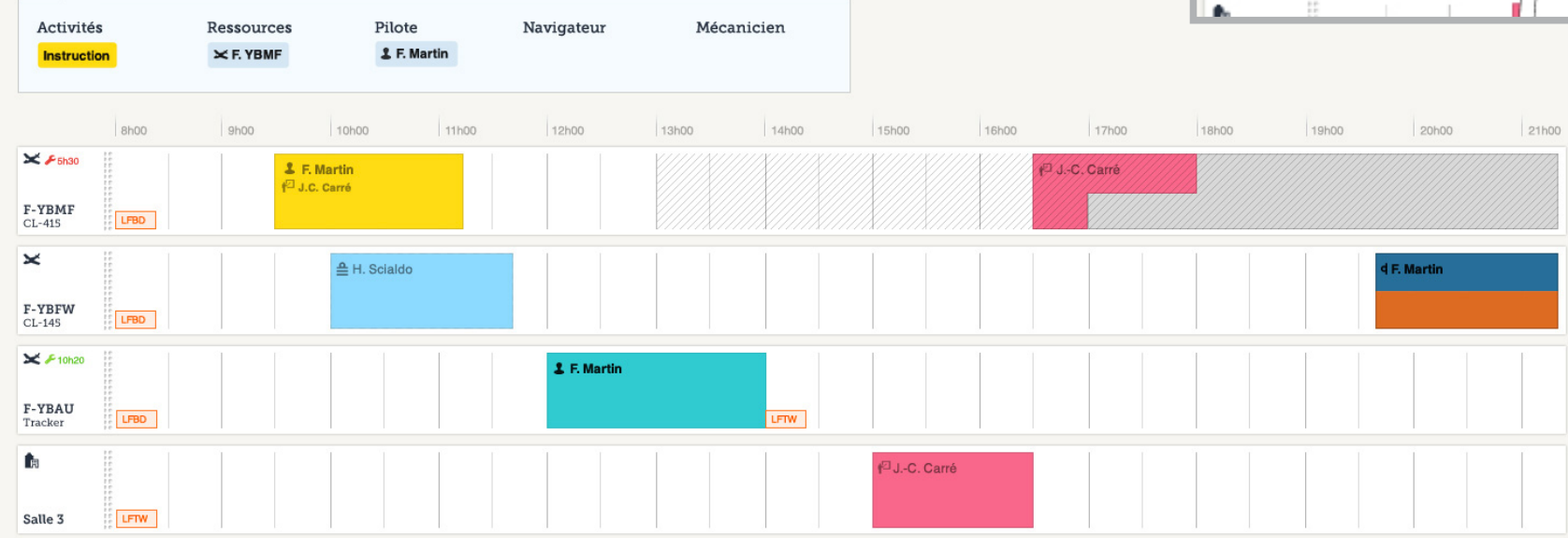

## Les nouveautés sur OF 3

#### Alerte par e-mail des validités mises à jour

Lorsqu'un utilisateur met à jour une validité, il est possible d'être informé par e-mail de cette opération.

Voici la configuration à effectuer côté admin:

- Utilisateurs > Profils plus.
- Cliquer dans la cellule à l'intersection de la colonne Alerté par e-mail pour le renouvellement des types de validités et de la ligne du profil utilisateur devant recevoir les e-mails.
- Sélectionner les types de validités pour lesquelles on souhaite être averti par email.
- Cliquer sur le bouton OK pour valider.

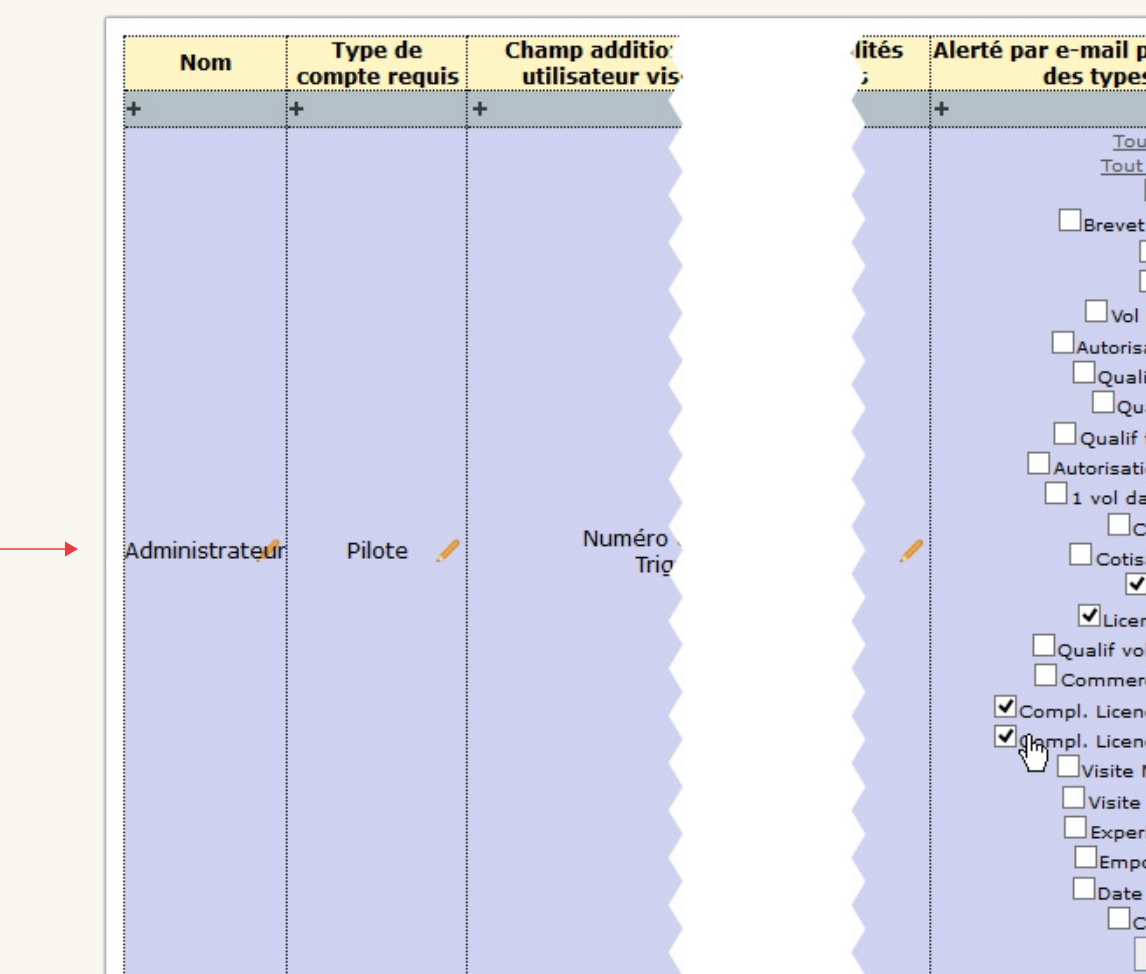

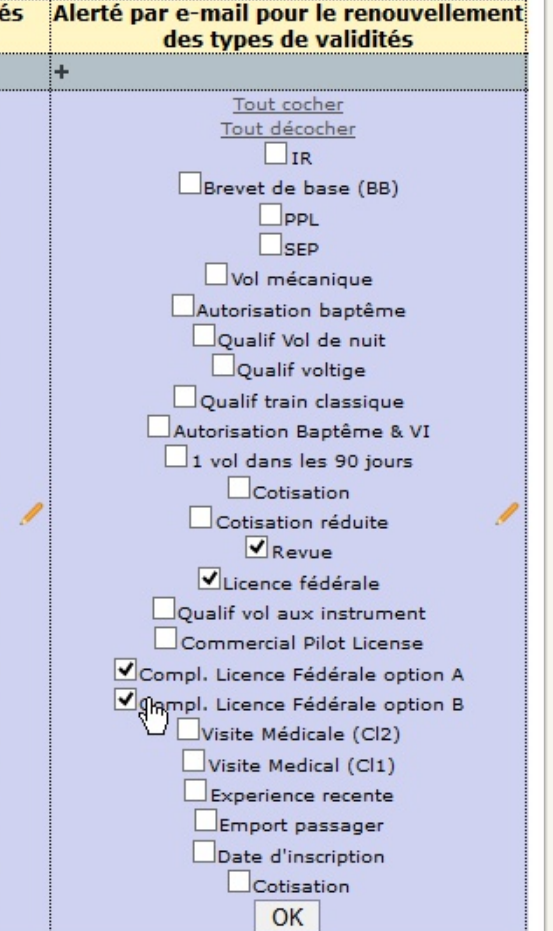

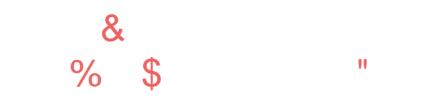

 $76 + 176$   $\frac{1}{8}$   $\frac{8}{8}$   $\frac{8}{8}$   $\frac{8}{15}$   $\frac{1}{15}$  $=$  <44; )  $*$  4, ) 6; 4; .7:5 = 4; , -  $\triangleleft$  : 1.1+) <176, -; 0 - = : -; - <, -;  $8:7. = k$  44  $8-15 - 5 - 1$   $> 71$   $1 = 6 = 44$ ;  $3 \le i$   $1.87$ .  $, =6 -$  > 41, 1 +  $\sqrt{6}$ , 766 F- - < 0 16; 1, 0 88419 = -: = 6  $\triangleleft$  : 1, 1, F: - 6 <  $-6.76 + **T6**$ ,  $-:-:$   $*766 - 5 - 6 < 8$ ):  $-? - 584$ 

44 - ; < , 76 + = <44  $47:9 = -44$  - ; < +7=84 - ) > - + =6 < ; < 

44 6 F + ;; 1< , - +766) 1< - 4 , = < ® - , - >) 41, 1 + 87 =:  $49=-476$  :  $7=0$ ) k > F: 1.1 :  $4\cdot ?1 \le 6+$  0. 4 :  $2\cdot 584$  14 ;  $)/ \kappa$ , - 41, <br> ) 4; < , -; <br> ; - <7=>-, ) 6; " ! " # ! ( 8 9 9 9 9 10 17 47 47 66 - 4 1

 $$-<7=<-A4$ , F.161<176, -4.76+<176  $MW#)/ - 755767:5 = 4$ 

## $\overline{11111}$  (8.90)\* '%

#### $#$

 $1.5/19 = -5 - 6 <$   $8.6$  4 $9:7 < 6$   $1.74 < 176$  6  $6 < 6$   $3.6 < 7$   $1.5 < 176$   $1.5$  $8473/ - 4$ ;  $F:7 + 4$ \*;  $7 = -6 + 7$ ;  $- 4$ ;  $7 + 4 + 7$ ;  $- 4 + 76$ ,  $- 76$ ;  $- 1$ ,  $- 6$ :) 6+-:=: +- 5): +0 F -44 : F, = k ) =  $Z =$ :, 0 = 1, -84 : -684 :, -+44 6 <  $F(3)$  6/-:; ) > - + ; 76 16  $\le$ :.) + - 5 = 4 $\le$ 1416/ = -

-: <  $\vert 16:19=$   $-8:$   $\mathbb{E}$ :  $8.47 \le$   $\cdot$   $=$   $\langle 41: \rangle \le$   $=$   $\cdot$   $\cdot$   $16 \le$   $\cdot$   $\rangle$   $1: -6 <$   $\mathbb{B}$   $\le$   $\rangle$   $>$   $\cdot$   $\cdot$   $\cdot$   $4$  $-4 = 758$   $- 446$   $- 7 = -6 + 7$ :  $- 8)$   $(0; -6406 - 8)$ :  $+$ ):  $(0; -16406 - 8)$ /: C+- B  $^{\circ}$  8-6 4@:: 4: :-: 876:)\*4: .-: :<=+ $\Leftarrow$ :-: ) F:76) =< 9=-: 8-= >-6<  $\sqrt{F}$ : 16  $\sqrt{F}$  : 14 5 - 6 < 4) + < b 1  $\sqrt{F}$  , - 4 = : ; 7 + 1  $\sqrt{F}$  7 = , - 4 = : ); ; 7 + 1  $\sqrt{76}$  8) :  $16 < 16 - 2$  : F; -: > < 76. . ) +  $\Leftarrow$ :  $\therefore$  < 76.  $+75.84$  \* 141 $\neq$  ; = 1>1, - 4) + < b 1 $\neq$  - < , - 4  $5)16 \div 616 + -$ 

<u>8-6 4@ ∷ ,F+416- ;76 )8841+)</u><l76 B,)=<-;  $-8=1$ : 67>-5 \*:- $: +$ < $=$ ::, )  $+$ < $\triangleright$   $\pm$   $\uparrow$   $\uparrow$ :  $^*$ ) : F: : =: 4 8:-:  $\triangleleft$  < $\angle$ 76 . - :-:> $\uparrow$ +-: 6F+-::  $\uparrow$  6 <  $=$ 6 7=< $\uparrow$ 4  $1.5$  /  $-1.5$  /76  $-846616$  /  $-5.5$  - 8:1  $-1.5$   $-1.5$   $-1.5$   $-1.5$   $-1.5$   $-1.5$   $-1.5$   $-1.5$   $-1.5$   $-1.5$   $-1.5$   $-1.5$   $-1.5$   $-1.5$   $-1.5$   $-1.5$   $-1.5$   $-1.5$   $-1.5$   $-1.5$   $-1.5$   $-1.5$   $-1.5$   $-1.5$   $-1.5$   $-$ 4;  $.76 + \sqrt{766}$ ) 4kF;  $, -4)$  884H  $\sqrt{76}$  ) = ? ) =  $\sqrt{7}$  F+74; ) = 6) =  $\sqrt{5}$  - B4 / - :  $\sqrt{76}$  $. .4$   $\ll -54$  /  $-376$   $. 59 = 18 - 10$   $. 16 \div 15 - 6 \times 176$ 

 $8-6$  4 $Q$ ;; +-;<)=;;1=6-F9=18-,-,F>-4788-5-6<9=1) >= 4  $Z$ =: -6  $+7587$ : F-  $\cdot$  :  $8F+14$ :  $\cdot$  :  $\cdot$  4) F:  $76$ ) =  $\leq 9$  = - -  $\leq$  . - 4 5): 16 - . 76 < + :  $\triangleleft$  16; ; 76 < .7:5)  $\le$  =:; 4; 76 < .76 + B5  $\times$  - . - +75 8: -6, : - 4; \* -; 716; - <  $4:3F+1+1F$ :  $-+0$  +=6 -<76<) +K =:  $-+76+27$  =6  $:74<76$  :7\* =: < 8F: - 66 - - < - 6 + 76; < 6 + 574 < 476